## **Problem I: In Puzzleland (IV)**

While Whittington is busy with his cat, the small boy asks the princess: if it takes six seconds for the clock to strike six, how long would it take to strike twelve?

Every hour the tower clock sounds a large bell as many times as the number of hours it is marking. So, for example, at 6 o'clock it sounds the bell six times. The time it takes to complete this task is counted from the moment it hits the bell the first time until the moment it hits it the last time. The time between consecutive strikes is always constant.

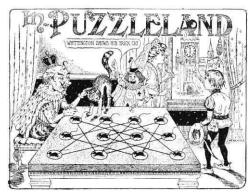

To the right: London tower's clock

You know that at hour  $H_1$  it takes the clock exactly S seconds to strike  $H_1$ . How long would it take to strike a different hour  $H_2$ ?

## Input

Input starts with a positive integer T, that denotes the number of test cases.

Each test case is described by three integer numbers in a single line, in order:  $H_1, S, H_2$ .

$$\mathsf{T} \leqslant 5000 \ ; \ 2 \leqslant \mathsf{H}_1, \mathsf{H}_2 \leqslant 12 \ ; \ 0 < \mathsf{S} < 60 \ ; \ \mathsf{H}_1 \neq \mathsf{H}_2$$

## Output

For each test case, print the case number, followed by the exact number of seconds that the clock takes to mark  $H_2$ .

If this number is not an integer, and is less than 1, then print it as a simplified fraction p/q (that is, p and q have to be coprimes).

If the answer is not an integer, and is greater than 1, then print it as a mixed number, with its fraction part simplified. See the samples below for the formatting details.

| Sample Input | Output for Sample Input |
|--------------|-------------------------|
| 3            | Case 1: 13 1/5          |
| 6 6 12       | Case 2: 12              |
| 6 6 11       | Case 3: 1/2             |
| 3 1 2        |                         |